# **DEVOIR MAISON**

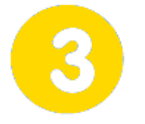

## **S'approprier un cahier des charges**  $\vert \vert$  **Page 1/1**

# **Histoire d'hélice**

Quand et comment l'hélice est-elle apparue ? Quelle a été son évolution ? Ce devoir maison va nous permettre d'en savoir un peu plus cet élément de propulsion très utilisé dans les moyens de transport ...

### **Travail demandé**

- Coller cet énoncé dans votre cahier.
- Répondre sur votre cahier. **Recopier les questions et rédiger vos réponses.**
- Rendre votre document plus agréable à lire en intégrant des images correspondantes aux questions posées. (ne pas oublier d'indiquer à quoi correspondent les images et vos sources !)
- Il est possible d'utiliser un traitement de texte (Word, Open office …) pour rédiger les réponses au questionnaire. Dans ce cas, le document imprimé devra lui aussi être collé dans le cahier.
- Soigner votre travail.

 Pour vous aider à répondre aux questions posées, vous pouvez suivre cette sélection de liens :

**https://fr.wikipedia.org/wiki/Hélice http://clap54.free.fr/airvent/airventPlus/I/I\_2bis.pdf http://www.heliciel.com/Histoire-helice.htm http://aviatechno.net/files/les\_helices.pdf**

L'ensemble des données (DM et sélection de liens) est accessible en suivant ce lien :

**http://sti2d.net/site/travail/college/troisieme/helibolide/helibolide\_dm\_histoire\_d\_helice.pdf**

(les ressources sont également disponibles sur l'E.N.T, via la rubrique **Cahier de textes** ou via le menu **Espace pédagogique - Technologie - Classe de troisième**)

#### **1. Les progrès apportés par l'hélice propulsive**

L'ingénieur français **PAUCTON** a proposé en 1768 de remplacer les rames par des hélices. Indiquer les progrès apportés par l'apparition de l'hélice propulsive (dans l'air et dans l'eau) ?

#### **2. L'hélice propulsive au travers du temps**

Créer une frise chronologique comportant des moyens de transport en rapport avec l'hélice propulsive.

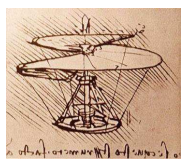

Pistes possibles : Vis aérienne de De Vinci, aéroglisseur, avion, hélicoptère, aérostat, voiture à hélice (hélica), navire (bateau), sous-marin, … (Exemple pour l'avion, recherche la date du premier vol avec hélice.)

Vis aérienne

#### **3. Evolution de l'hélice marine au niveau de la forme**

Expliquer comment la forme de l'hélice marine (utilisée pour la propulsion dans l'eau) a évolué au cours du temps. (Vous pouvez également créer une frise chronologique qui montre les images des différentes formes d'hélices ainsi que les dates d'inventions et les noms des inventeurs)

#### **4. Evolution de l'hélice aérienne au niveau des matériaux**

Expliquer comment les matériaux utilisés pour l'hélice aérienne (utilisée pour la propulsion dans l'air) ont évolué au cours du temps.

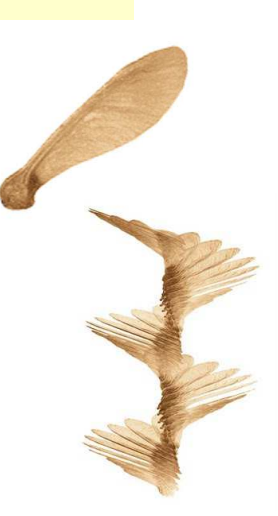